# **QGIS Application - Bug report #38**

**Saved WMS layers do not reload** *2006-03-31 07:52 AM - Redmine Admin*

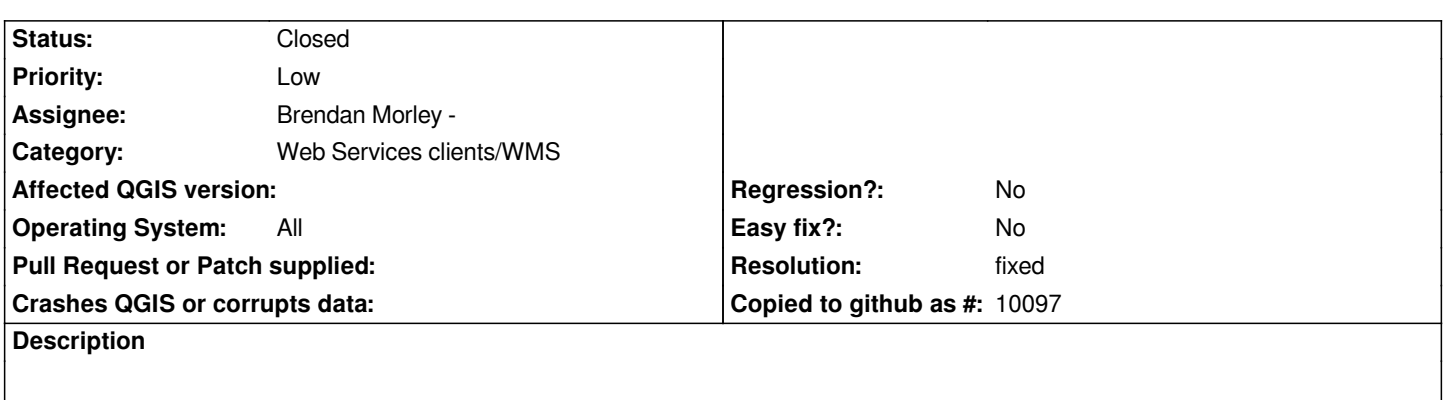

*A project saved with WMS Layer returns error when you reload the project.*

## **History**

# **#1 - 2006-04-10 03:37 AM - Gavin Macaulay -**

*This is a problem for all platforms.*

# **#2 - 2006-06-23 12:29 AM - Gavin Macaulay -**

*Some more details are in ticket #156.*

# **#3 - 2006-07-15 05:51 PM - Brendan Morley -**

*- Status changed from Open to In Progress*

*I'll give this a go to fix.*

### **#4 - 2006-07-16 03:38 PM - Brendan Morley -**

*- Resolution set to fixed*

*- Status changed from In Progress to Closed*

*Fixed in commit:3916b1cc (SVN r5604).*

*Even though in my commit message I said the saved extent is not restored, it appears upon further inspection of the code that the extent was never restored for any layer anyway. This additional feature (restoring the saved extent) is probably better for a post-0.8 timeline.*

#### **#5 - 2009-08-22 12:46 AM - Anonymous**

*Milestone Version 0.8 deleted*